### Rekurze

#### IB111 Programování a algoritmizace

2011

K ロ ▶ K @ ▶ K 할 ▶ K 할 ▶ | 할 | 2000

- použití funkce při její vlastní definici
- volání sebe sama (s jinými parametry)

K ロ ▶ K @ ▶ K 할 ▶ K 할 ▶ | 할 | © 9 Q @

$$
n! = 1 \cdot 2 \cdots (n-1) \cdot n
$$
  

$$
f(n) = \begin{cases} 1 & \text{if } n = 1 \\ n \cdot f(n-1) & \text{if } n > 1 \end{cases}
$$

K ロ > K 個 > K 差 > K 差 > → 差 → の Q Q →

## Faktoriál iterativně (pomocí cyklu)

```
def fact(n):
   f = 1for i in range(1,n+1):
       f = f * ireturn f
```
K ロ > K d > K 글 > K 글 > L 글 → O Q O

```
def fact(n):
   if n == 1: return 1
   else: return n * fact(n-1)
```
K ロ > K d > K 글 > K 글 > L 글 → O Q O

#### video:

[http://www.fi.muni.cz/~xpelanek/IB111/](http://www.fi.muni.cz/~xpelanek/IB111/hanojske_veze/) [hanojske\\_veze/](http://www.fi.muni.cz/~xpelanek/IB111/hanojske_veze/)

- klášter kdesi vysoko v horách u města Hanoj
- velká místnost se třemi vyznačenými místy
- 64 různě velkých zlatých disků
- podle věštby mají mniši přesouvat disky z prvního na třetí místo

**KORK EXTERNE PROVIDE** 

a až to dokončí ...

### Hanojské věže: pravidla

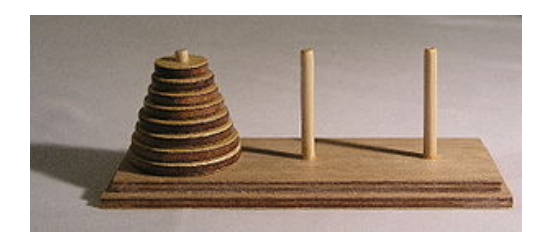

- N disků různých velikostí naskládaných na sobě
- vždy může být jen menší disk položen na větším
- možnost přesunout jeden horní disk na jiný kolíček

 $QQQ$ 

cíl: přesunout vše z prvního na třetí

#### Hanojské věže: řešení

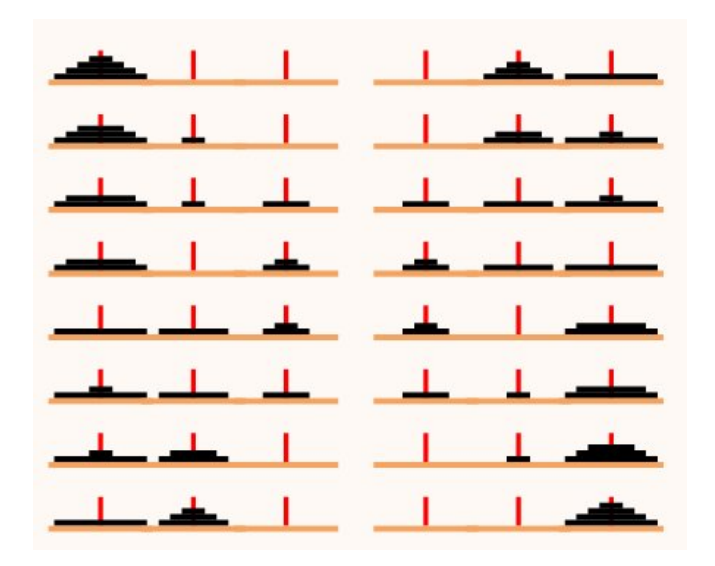

イロト イ母 トイミト イミト ニヨー りんぴ

#### Hanojské věže: rekurzivní řešení

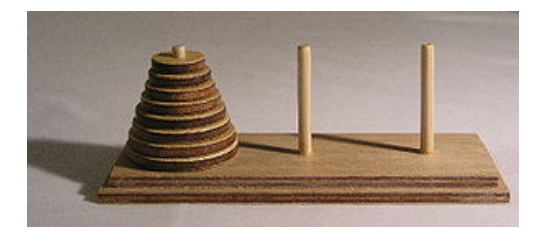

**K ロ ▶ K @ ▶ K 할 X X 할 X → 할 X → 9 Q Q ^** 

```
přesun(N, odkud, kam, kudy)
pokud (N=1) táhni: odkud -> kam
 jinak
   přesun(N-1, odkud, kudy, kam)
   přesun(1, odkud, kam, kudy)
   přesun(N-1, kudy, kam, odkud)
```
- Hanojské věže
- fraktál: Sierpinského košík

K ロ > K @ > K 할 > K 할 > 1 할 > 9 Q Q\*

Paskalův trojúhelník

#### rekurzivně definovaný geometrický útvar

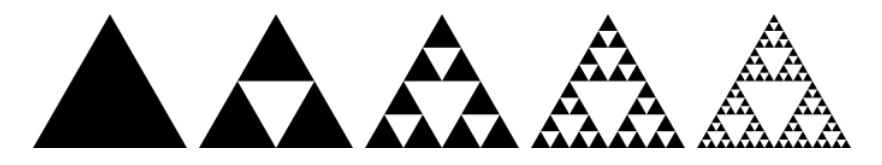

イロト イ部 トイモト イモトー

高山  $OQ$ 

## Sierpinského košík

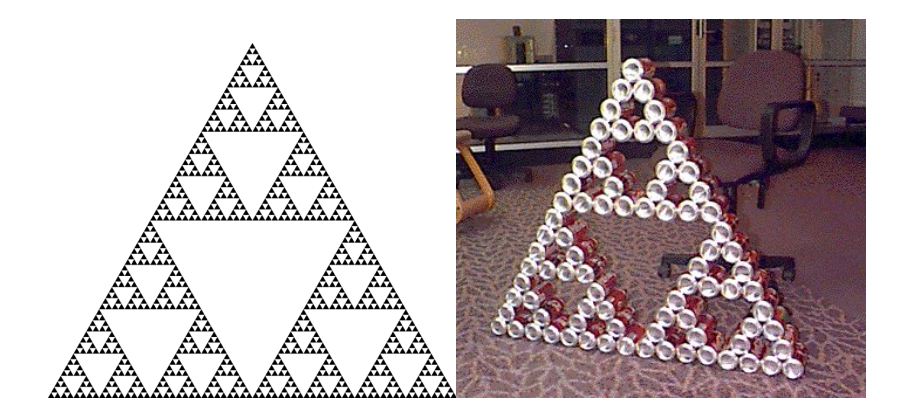

**≮ロト ⊀伊ト ⊀ミト** 

 $OQ$ 

#### Paskalův trojúhelník

 $binom(n,k) = binom(n-1,k-1) + binom(n-1,k)$ 

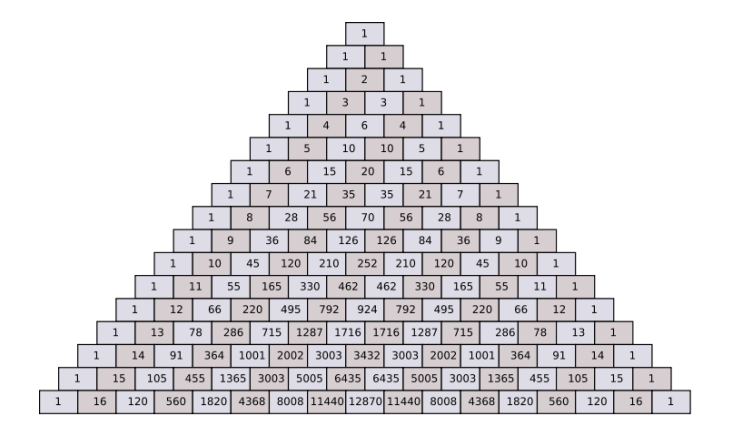

イロト イ押 トイヨ トイヨト  $\Rightarrow$  $2Q$ 

#### Paskalův trojúhelník a Sierpinského košík

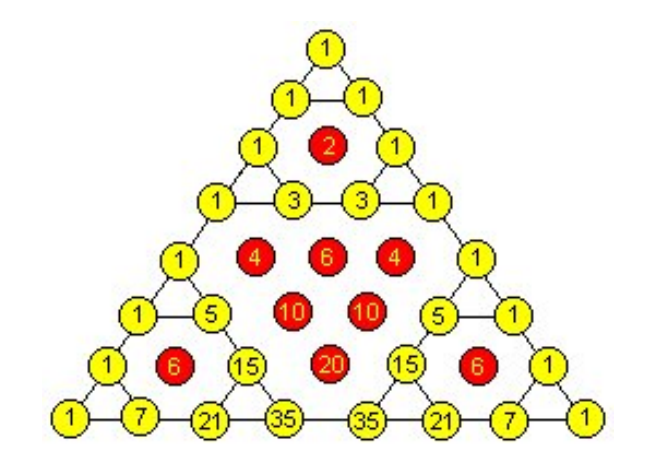

イロト イ部 トイモト イモト

Ë

 $2Q$ 

### Co to má společného s Hanojskými věžmi?

- jak vypadá stavový prostor úlohy?
- připomenutí, stavový prostor:
	- graf (uzly  $+$  hrany)
	- $\bullet$  uzly  $=$  konfigurace hry
	- $\bullet$  hrany  $=$  povolené tahy
- jak vypadá stavový prostor pro 1 disk? pro 2 disky?

**KOD KARD KED KED E YORA** 

#### Hanojské věže: stavový prostor

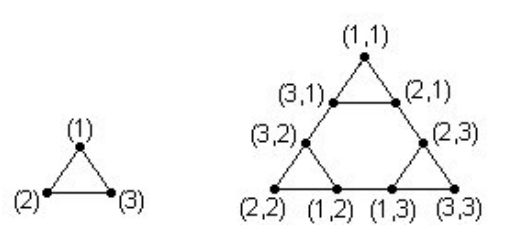

イロト イ部 トイモト イモト

 $2Q$ 

目

## Hanojské věže: stavový prostor

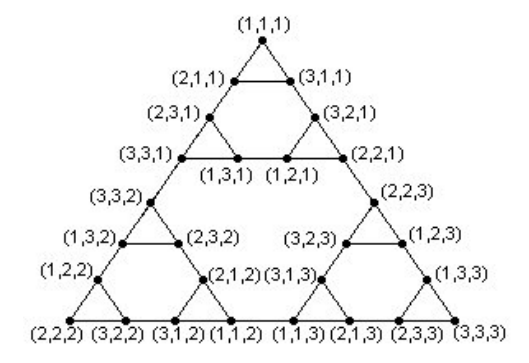

イロト イ部 トイモト イモト Ë  $2Q$  přesun z obecné konfigurace do obecné konfigurace • více než 3 kolíky

K ロ ▶ K @ ▶ K 할 ▶ K 할 ▶ | 할 | 2000

### Pokrývání plochy L kostičkami

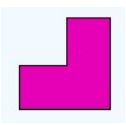

- mřížka 8x8 s chybějícím levým horním polem
- úkol: pokrýt zbývající políčka pomocí L kostiček
- <span id="page-18-0"></span>**•** rozšíření:
	- chybějící libovolné pole
	- obarvení 3 barvami, aby sousedi byli různí

**KORK EXTERNE PROVIDE** 

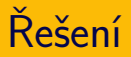

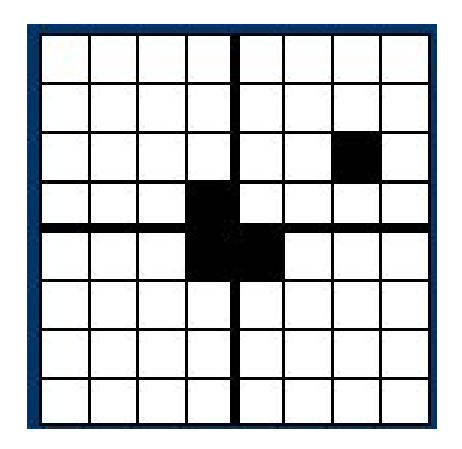

- · rozdělit na čtvrtiny
- · umístit jednu kostku
- <span id="page-19-0"></span>• rekurzivně aplikovat řešení na jednotlivé části
- Euclidův algoritmus NSD
- prohledávání grafu do hloubky
- vyhledávání opakovaným půlením
- řadicí algoritmy (quicksort, mergesort)

**KOD KARD KED KED E VOOR** 

- generování permutací, kombinací
- <span id="page-20-0"></span>• fraktály

## Vyhledávání opakovaným půlením

- hra na 20 otázek
- hledání v intervalu
- hledání v binárním stromu

**K ロ ▶ K @ ▶ K 할 X X 할 X → 할 X → 9 Q Q ^** 

```
Algorithm 6.2 BINARYSEARCHREC
```

```
Input: An array A[1..n] of n elements sorted in nondecreasing order and
      an element x.
```
Output: j if  $x = A[j], 1 \le j \le n$ , and 0 otherwise.

1. binarysearch $(1, n)$ 

Procedure binarysearch(low, high)

- 1. if  $low > high$  then return 0
- 2. else

3. 
$$
mid \leftarrow \lfloor (low + high)/2 \rfloor
$$

- if  $x = A$ [mid] then return mid 4.
- else if  $x < A$ [mid] then return binarysearch(low, mid 1) 5.
- else return binarysearch $(mid + 1, high)$  $6.$
- 7 end if

M. H. Alsuwaivel: Algorithms, Design Techniques and Analysis.

**KORK EXTERNE PROVIDE** 

# Řadicí algoritmy

#### • quicksort

- vyber pivota
- rozděl na menší a větší
- zavolej quicksort na podčásti
- mergesort
	- rozděl na polovinu
	- každou polovinu setřid pomocí mergesort

K ロ > K @ > K 할 > K 할 > 1 할 > 9 Q Q\*

• spoj obě poloviny

### Generování permutací, kombinací

- $\bullet$  permutace množiny  $=$  všechna možná pořadí
	- příklad: permutace množiny  $\{1, 2, 3, 4\}$
	- jak je vypsat systematicky?
	- jak využít rekurzi?
- $k$ -prvkové kombinace *n*-prvkové množiny = všechny možné výběry k prvků
	- **•** příklad: 3-prvkové kombinace množiny  $\{A, B, C, D, E\}$

**KORK EXTERNE PROVIDE** 

- jak je vypsat systematicky?
- jak využít rekurzi?
- ne každé použití rekurze je efektivní
- Fibonacciho posloupnost (králíci):

$$
f_1=1
$$
  

$$
f_2=1
$$
  

$$
f_n=f_{n-1}+f_{n-2}
$$

K ロ > K @ > K 할 > K 할 > 1 할 > 9 Q Q\*

- · rekurze: využití rekurze pro definici sebe sama
- příklady, hádanky: Hanojské věže, L kostičky

K ロ > K @ > K 할 > K 할 > 1 할 > 9 Q Q\*

aplikace: DFS, vyhledávání